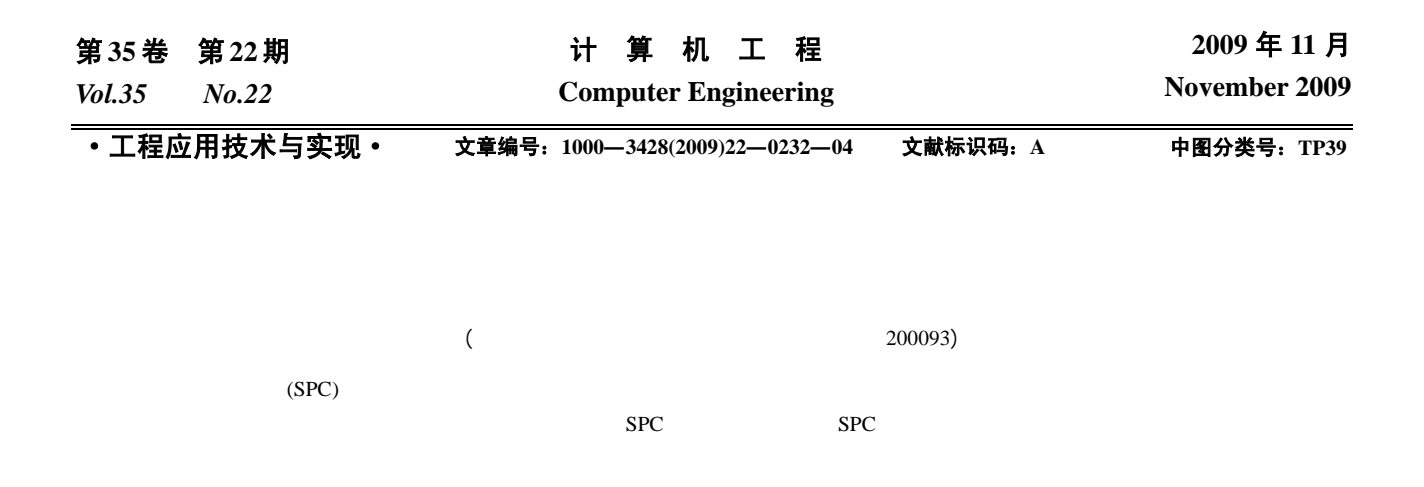

# **Research and Software Programming of Axletree Statistical Process Control**

#### **SUN Hong, HAN Jia-ying**

(School of Computer and Electrical Engineering, Shanghai University for Science and Technology, Shanghai 200093)

Abstract Statistical Process Control(SPC) primarily refers to the application of statistical analysis technologies to supervise the process currently and distinguish the abnormal variation of products' quality in the process of production, so that the producers can take measures to eliminate the abnormity in time. The goal to improve and control the quality of the progress can be achieved. To study the practicability of SPC, the programming study on SPC tells much about the study on software programming and its related study, establishing mathematic model based on the principles of SPC. A system based on the theory by using advanced programming language with practicability is finished.

**Key words** Statistical Process Control(SPC); mathematic model; software programming; practicability

**1** 概述

(Statistical Process Control, SPC)

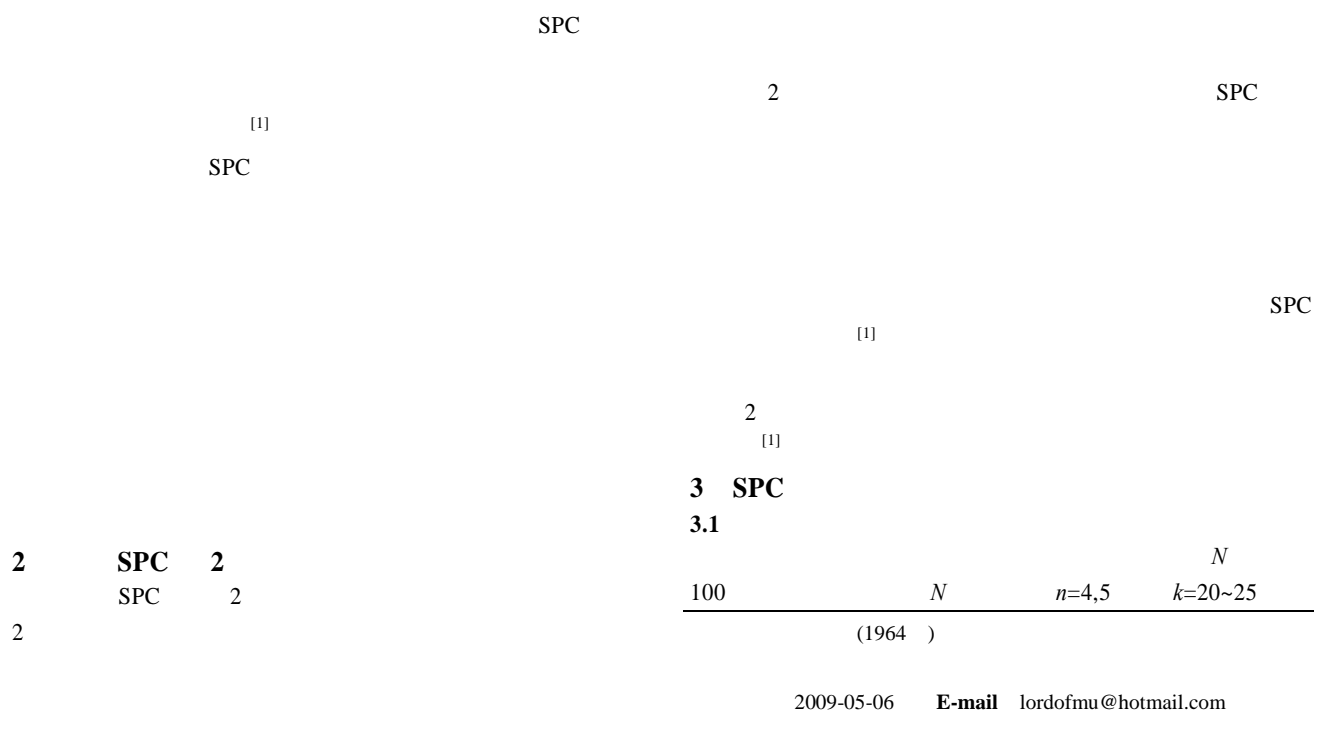

$$
X\!\operatorname{max} \hspace{1cm} X\!\operatorname{min}
$$

首先计算各组数据 *X*1,*X*2,…,*Xn* 之和、平均值以及极差,

 $[2]$ 

 $\sum_{i=1}$ *n*  $\sum_{i=1}^{n} X_i = X_1 + X_2 + \ldots + X_n$  (1)

$$
\overline{X} = \frac{\sum_{i=1}^{n} X_i}{n}
$$
 (2)

$$
R = X \text{max} - X \text{min}
$$
\n
$$
\sqrt{\frac{r}{\sum (Xi - \overline{X})^2}}
$$
\n(3)

$$
\sigma = (sigma) = \sqrt{\frac{m}{n}}
$$
(4)  
3.2 (X-R)

$$
\begin{array}{ccc}\nk & & k \\
X & & R\n\end{array}
$$

(Upper Control Limit, UCL)  
\n(Lower Control Limit, LCL)<sup>[1]</sup>  
\nX 
$$
UCL = +A2 \times
$$
 (5)  
\nLCL= $-A2 \times$  (6)  
\nR  $UCL=D4 \times$  (7)  
\n $n=4$  A2=0.73, D4=2.28 n=5 A2=0.58, D4=2.11  
\nn 6 R LCL<sup>[1]</sup>  
\n3.3  
\n3.3.1 Cp  $Cm$  [1]  
\n*Su SI*  $\sigma$   
\n $Cp=(Su-SI)/6\sigma$  (8)  
\n $Cm=(Su-SI)/6\sigma$  (9)  
\n3.3.2  
\nCpk=2  
\n $(Su-\overline{Su}$ ) $/3\sigma$  (X- $\overline{SI}$ ) $/3\sigma$  (10)  
\nCmk=2  
\n $(\overline{Su}$ -X)/3s (X- $\overline{SI}$ ) $/3\sigma$  (11)  
\n**2.2**

- **4** SPC
- **4.1** 需求分析  $\sim$  2  $\sim$  2  $\overline{c}$  $($  $($  $\overline{\phantom{a}}$  $\left(\frac{1}{2}\right)$ ), the contract of the contract of the contract of the contract of the contract of the contract of the contract of the contract of the contract of the contract of the contract of the contract of the contract of the contra

 $(5)$ 

**4.2** 总体功能设计

 $(2)$ 

 $(3)$ 

 $(4)$ 

 $(5)$ 

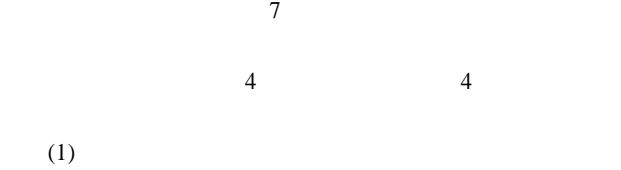

$$
\begin{array}{c}\n\text{(4)}\\
\text{(1)}\\
\text{(2)}\\
\text{(3)}\\
\text{(4)}\\
\text{(5)}\\
\text{(6)}\\
\text{(6)}\\
\text{(6)}\\
\text{(6)}\\
\text{(6)}\\
\text{(6)}\\
\text{(6)}\\
\text{(6)}\\
\text{(6)}\\
\text{(6)}\\
\text{(6)}\\
\text{(6)}\\
\text{(6)}\\
\text{(6)}\\
\text{(6)}\\
\text{(6)}\\
\text{(6)}\\
\text{(6)}\\
\text{(6)}\\
\text{(6)}\\
\text{(6)}\\
\text{(6)}\\
\text{(6)}\\
\text{(6)}\\
\text{(6)}\\
\text{(6)}\\
\text{(6)}\\
\text{(6)}\\
\text{(6)}\\
\text{(6)}\\
\text{(6)}\\
\text{(6)}\\
\text{(6)}\\
\text{(6)}\\
\text{(6)}\\
\text{(6)}\\
\text{(6)}\\
\text{(6)}\\
\text{(6)}\\
\text{(6)}\\
\text{(6)}\\
\text{(6)}\\
\text{(6)}\\
\text{(6)}\\
\text{(6)}\\
\text{(6)}\\
\text{(6)}\\
\text{(6)}\\
\text{(6)}\\
\text{(6)}\\
\text{(6)}\\
\text{(6)}\\
\text{(6)}\\
\text{(6)}\\
\text{(6)}\\
\text{(6)}\\
\text{(6)}\\
\text{(6)}\\
\text{(6)}\\
\text{(6)}\\
\text{(6)}\\
\text{(6)}\\
\text{(6)}\\
\text{(6)}\\
\text{(6)}\\
\text{(6)}\\
\text{(6)}\\
\text{(6)}\\
\text{(6)}\\
\text{(6)}\\
\text{(6)}\\
\text{(6)}\\
\text{(6)}\\
\text{(6)}\\
\text{(6)}\\
\text{(6)}\\
\text{(6)}\\
\text{(6)}\\
\text{(6)}\\
\text{(6)}\\
\text{(6)}\\
\text{(6)}\\
\text{(6)}\\
\text{(6)}\\
\text{(6)}\\
\text{(6)}\\
\text{(6)}\\
\text{(6)}\\
\text{(6)}\\
\text{(6)}\\
\text{(6)}\\
\text{(6)}\\
\text{(6)}\\
\text{(6)}\\
\text{(6)}\\
\text{(6)}\\
\text{(6)}\\
\text{(6)}\\
\text{(6)}\\
\text{(6)}\\
\text{(6)}\\
\text{(
$$

$$
(6)
$$

 $(7)$ 

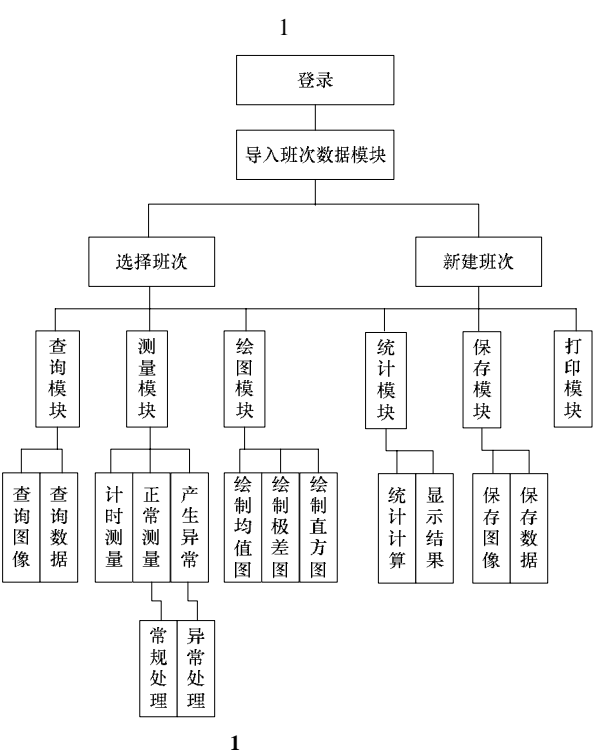

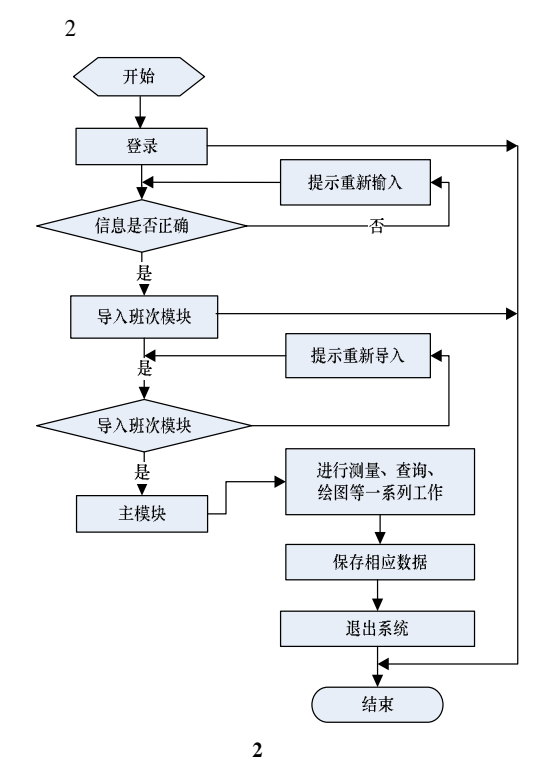

## **5** 实现

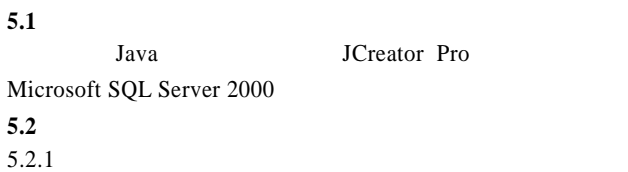

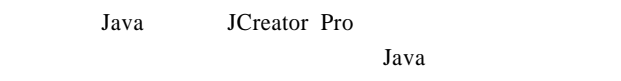

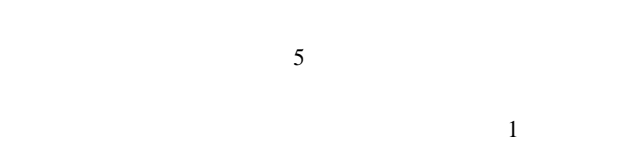

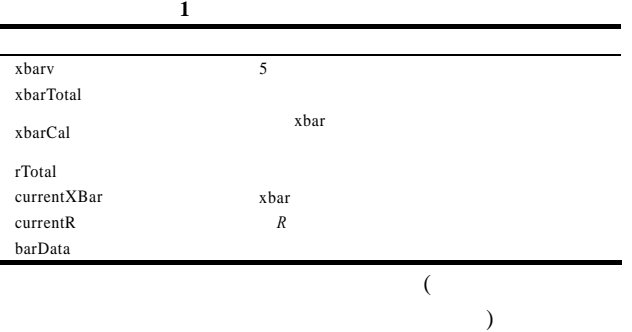

 $-234-$ 

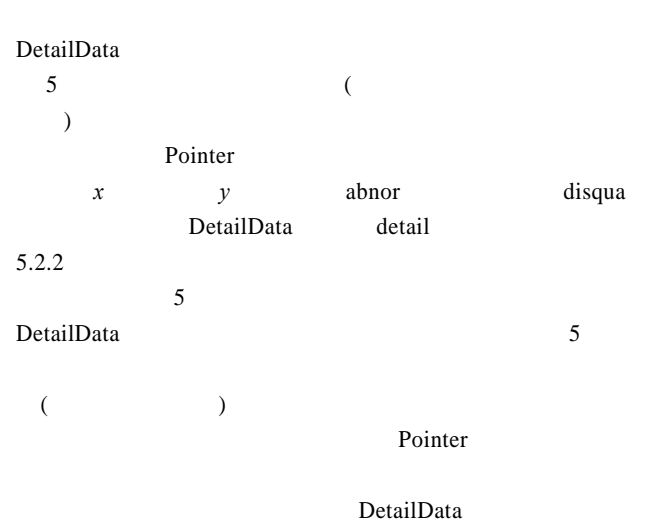

 $5$  $0$ Pointer

### $5.2.3$

mu, sig, Java java.util.  $\mbox{Random} \qquad \qquad \mbox{rangauss}^{[3]} \qquad \qquad \mbox{rangauss}$ rangauss.nextGaussian() gauss gauss\*sig+mu mu mu sig  $100$ 

## 实测值的范围在数值加上差和数值减下差之间,Java Math  $\qquad \qquad$  random()  $[3]$ 生大于 0、小于上差的随机值 rantop,以及产生大于下差、小 0 contract randot

## **5.3** 实现

 $\sim$  3  $000$ **WESTINGSTR** 

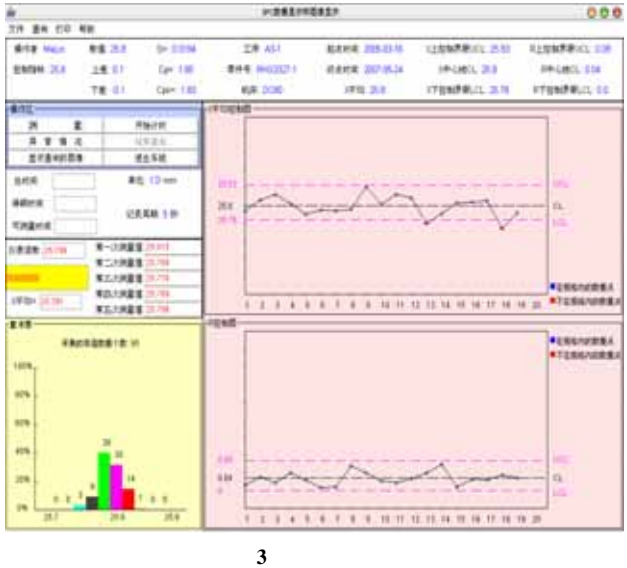

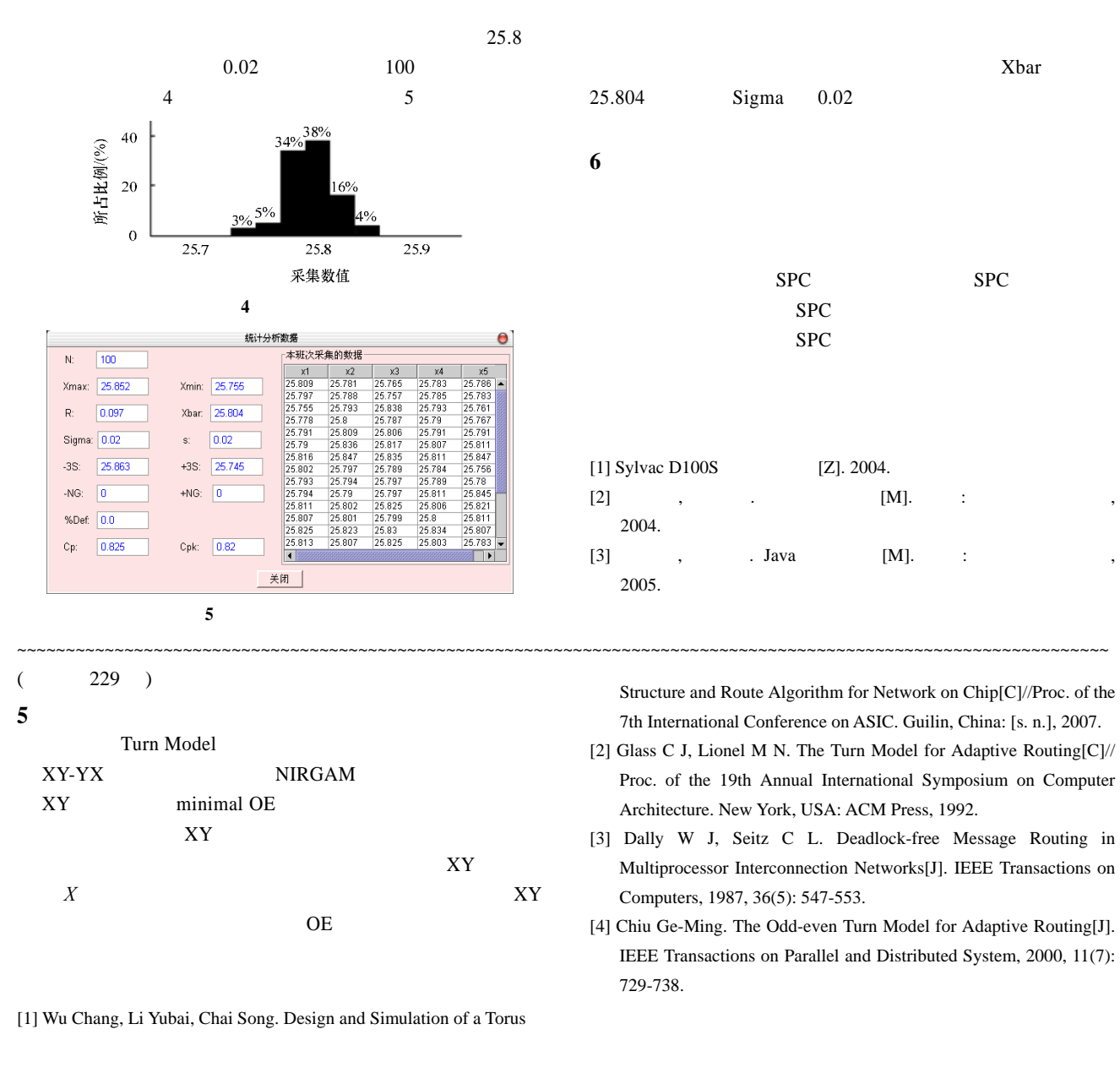

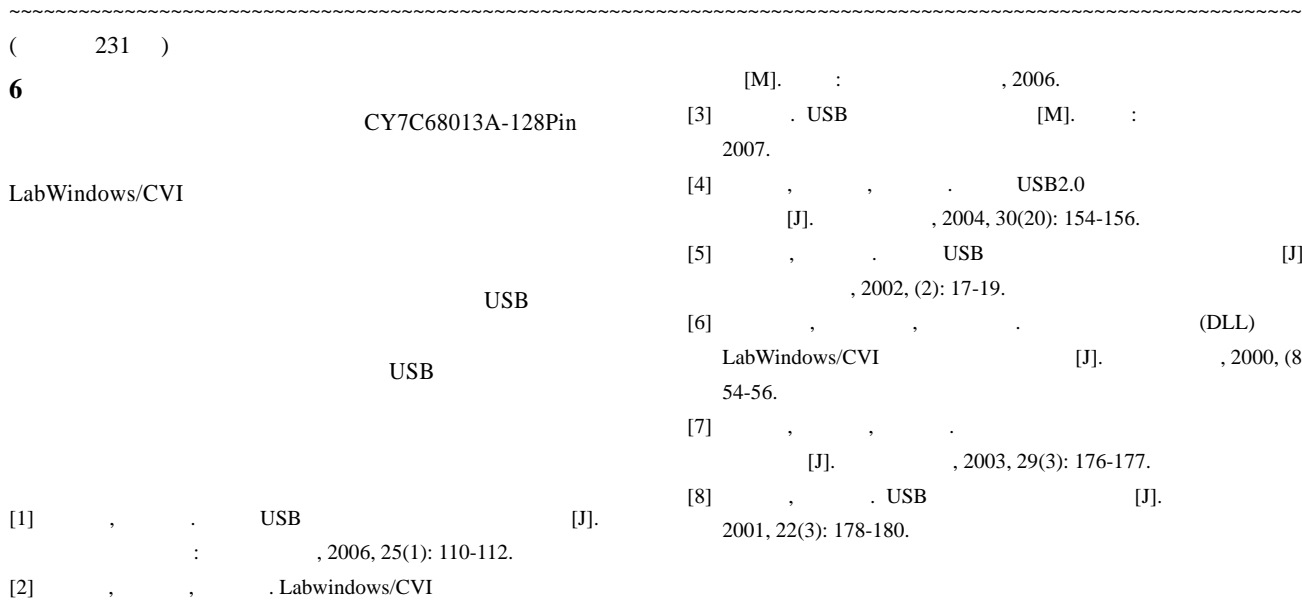

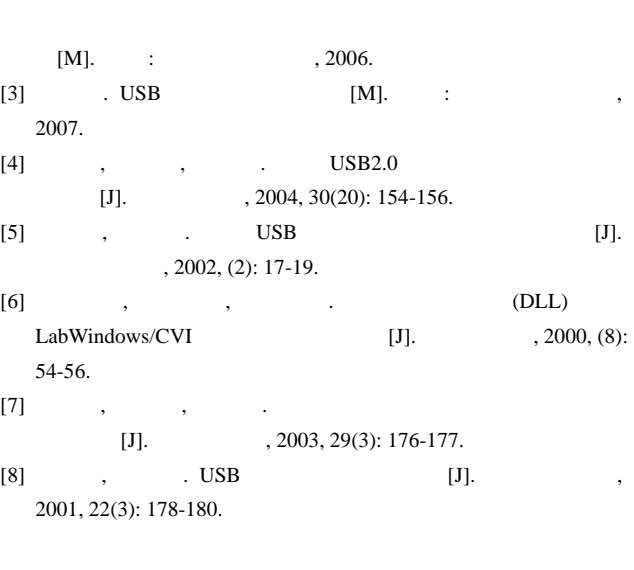